#### **IST 256 Second Exam Review Thursday, March 22, 2012**

#### **Exam Review Topics**

These topics are all covered in either the Notes documents or in the labs.

- 1. RadioButtons, ButtonGroup, Checkboxes: isSelected(), setSelected(), clearSelection()
- 2. Method definitions, scope keywords, return type, method name, formal parameters private void computeAll(int num, double whammy)
	- $\{ \text{space body>} \}$
- 3. method calls

computeAll $(16, 20.0)$ ; (number and types of parameters must match method definition)

- 4. Array declarations, allocations, initializations (one-dimensional) int  $\lceil \cdot \rceil$  numarray = new int  $\lceil 25 \rceil$ ; String  $\lceil \cdot \rceil$  colors =  $\lceil \cdot \rceil$  "red", "blue", "green"  $\rceil$
- 5. Standard loop for going over arrays and doing something to each element

6. Be able to write program to average all the elements of a numeric array and be able to write a program to find the highest (or lowest) value in a numeric array.

- 7. Exceptions: what is an exception? Give examples? NumberFormat, FileNotFound How can you tell if a method will cause an Exception? The header has a "throws" clause declare an exception variable: Exception e; IOException e; ...
- 8. Methods to display exceptions e.getMessage() e.toString() e.printStackTrace()

9. try/catch structures (not the finally clause); explain the execution of this structure

10. Files: Classes for files, FileReader, FileWriter, BufferedReader, BufferedWriter declare a variable for one of these classes: BufferedReader in; create an instance of the class, which "opens" the file in = new BufferedReader( new FileReader("inputfile.txt"); close any reader or writer: in.close()

11. Streams and the Scanner class

using methods from the Scanner class to inspect and get items from the Stream hasNext(), next(), hasInt(), nextInt(), hasDouble, nextDouble() declare a scanner: Scanner sc; create a new instance:  $sc = new Scanner (in);$ what does the method useDelimiter() do? (defines the delimiters that occur between the items in the Stream) Scanners also have a close() method

- 12. Standard loop to read lines of data from a file suppose file has one int and one string on each line int number; String s; while (sc.hasNext()) { // read all items on one line from the file here  $number = sc.nextInt();$  $s =$ sc.next() // do something with number and s }
- 13. Writing to files methods for FileWriter: write() and newline()
- 14. Formatting

converting numbers to strings with String.valueOf()

15. Scope of variable declarations variables declared inside a method can only be used in that method variables declared at the class level can be used in any method in the class

## **Exam given in iLMS with one sheet (2 pages or sides) of notes allowed. No other materials**

**No other browser window open No cell phones**

### **Exam Review Problems**

#### **1. Understanding Arrays**

```
Assume that a program has the following statements:
        int \lceil \cdot \rceil numbers = new int\lceil 100 \rceil;
        for (int i=0; i < numbers.length; i++) {
                numbers [i] = i * 5;}
        System.out.println(numbers [30]);
```
What will be printed as the result of these statements?

### **2. Understanding Array Evaluation**

```
Assume that a program has the following statements:
         int \lceil \cdot \rceil values = new int\lceil 5 \rceil;
```

```
for (int index=0; index \le values.length; index \pm +)
{
          if ( index == 0 )
          { values \lceil \text{ index } \rceil = 10; \quad \}else
          { values \lceil index \rceil = values \lceil index -1 \rceil + 2; }
}
```
After this loop executes, write down the numbers in the array *values*.

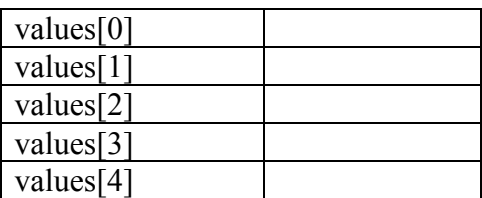

### **3. Understanding Methods**

```
Given the following program (a Java application)
       public class Main
       \{public static double mysteryAmount ( int number )
              {
                     double amount;
                     amount = (number * number) + 2;return amount;
              }
              public static void main (String [] args )
              {
                     double value;
                     value = mysteryAmount (9);
                     System.out.println ( value );
              }
       }
```
What will print as the result of the program?

# **4. Writing a method**

Design and write a method called *isBigger* that will take 2 integers as parameters and return a boolean result. The method will return true if the first number is at least 100 more than the second and false otherwise.

Give an example of a call to this method:

### **5. Writing another method**

Suppose that we have the following code that is used to compute the price of books and add in sales tax.

int numBooks  $= 5$ ; double pricePerBook =  $20.00$ ; double  $taxRate = .08$ ; double bookCost;

bookCost = pricePerBook \* numBooks;  $bookCost = bookCost + (bookCost * taxRate);$ 

Design and write a method definition that will compute the cost of any number of items at any price and with any amount of sales tax, and return the final cost of the items with tax.

**Do not hand in this lab and review sheet. Keep them for your own study and preparing your notes to bring to the exam.**